## **Masterworks Consultant Amendment Estimate**

Consultant Estimate Workflow for "Update Contract" Amendment in "Scope Finalized" status

## WisDOT Masterworks Amendment Types:

- 1. Update Contract
- 2. Update Contract Completion Date Only
- 3. Cancel Contract
  - 4. Terminate Contract

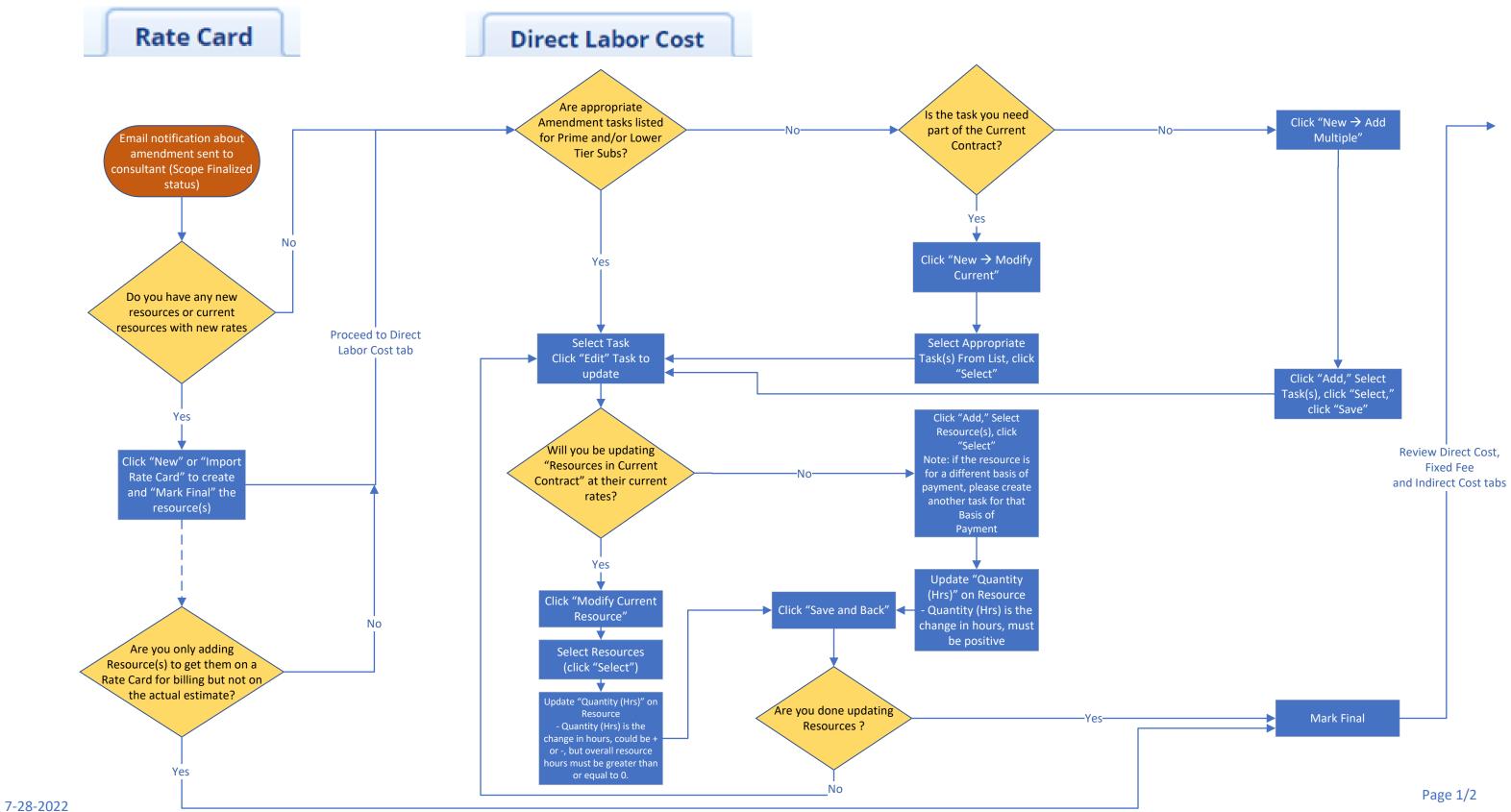

## **Definitions:**

Add: Includes any information not on a previously "Approved" contract (including amendments). **Current:** Includes any information on a previously "Approved" Contract (including amendments).

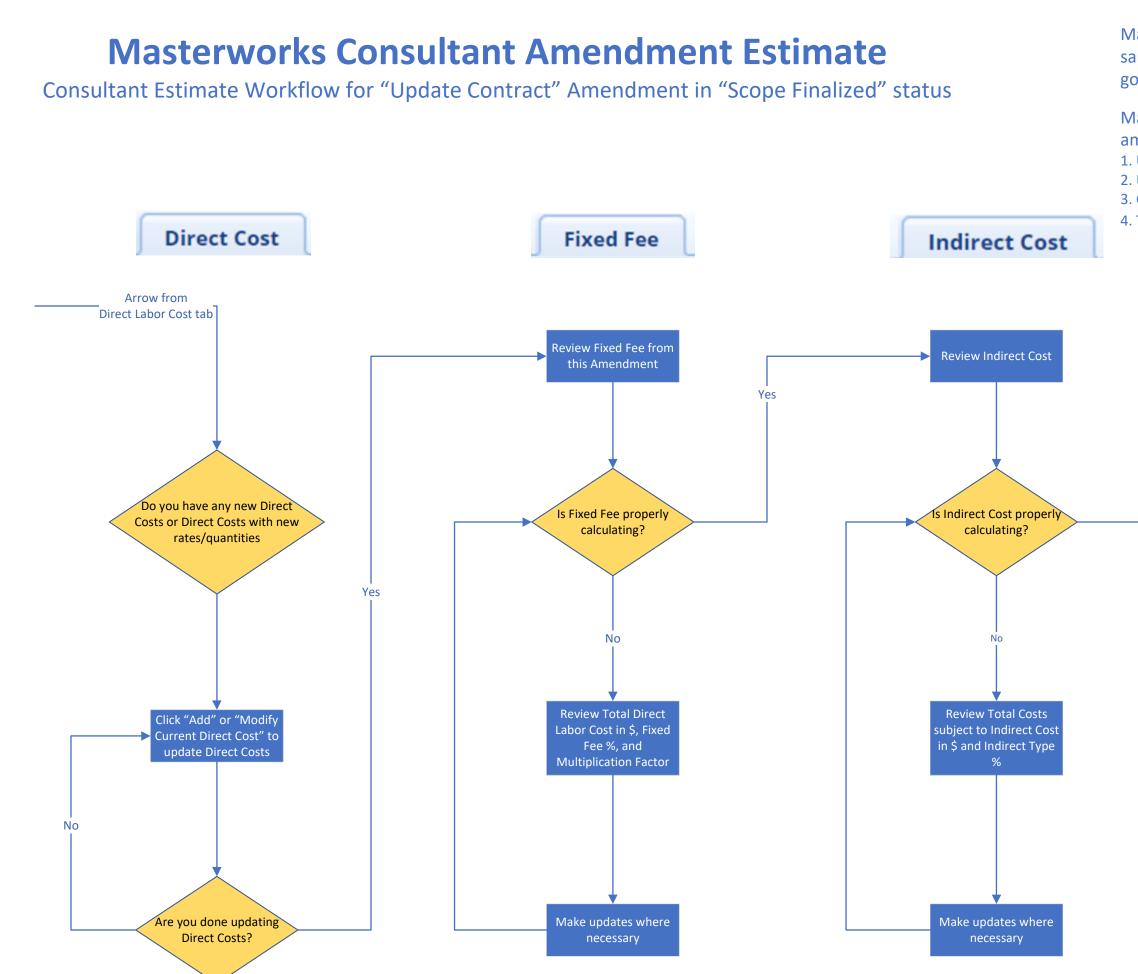

Masterworks amendment workflows are the same as original consultant contracting when goal is to update the contract amount.

- Masterworks amendment modules used for each amendment type:
- 1. Update Contract Solicitation Delivery Contracts
- Update Contract Completion Date Only Delivery Contracts
  Cancel Contract Delivery Contracts
- 4. Terminate Contract Solicitation Delivery Contracts

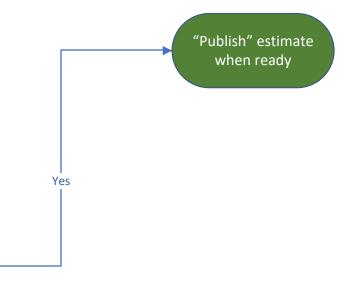